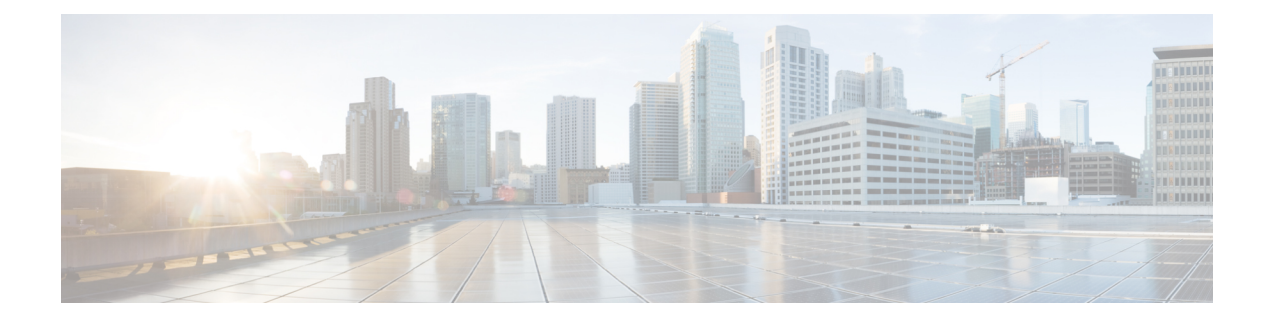

# **Network Service Header - Format Configuration Mode Commands**

The Network Service Header (NSH) - format configuration mode is a sub-mode of the Global Configuration mode. This sub-mode defines nsh-format for encoding or decoding NSH header.

**Command Modes** Exec > Global Configuration > Network Service Header > Network Service Header - Format Configuration

#### **configure > nsh > nsh-format**

Entering the above command sequence results in the following prompt:

[local]*host\_name*(nsh-nshformat)#

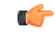

**Important**

The commands or keywords/variables that are available are dependent on platform type, product version, and installed license(s).

- [decode,](#page-1-0) on page 2
- [encode,](#page-2-0) on page 3
- [encoding-frequency,](#page-3-0) on page 4
- end, on [page](#page-4-0) 5
- exit, on [page](#page-5-0) 6

I

### <span id="page-1-0"></span>**decode**

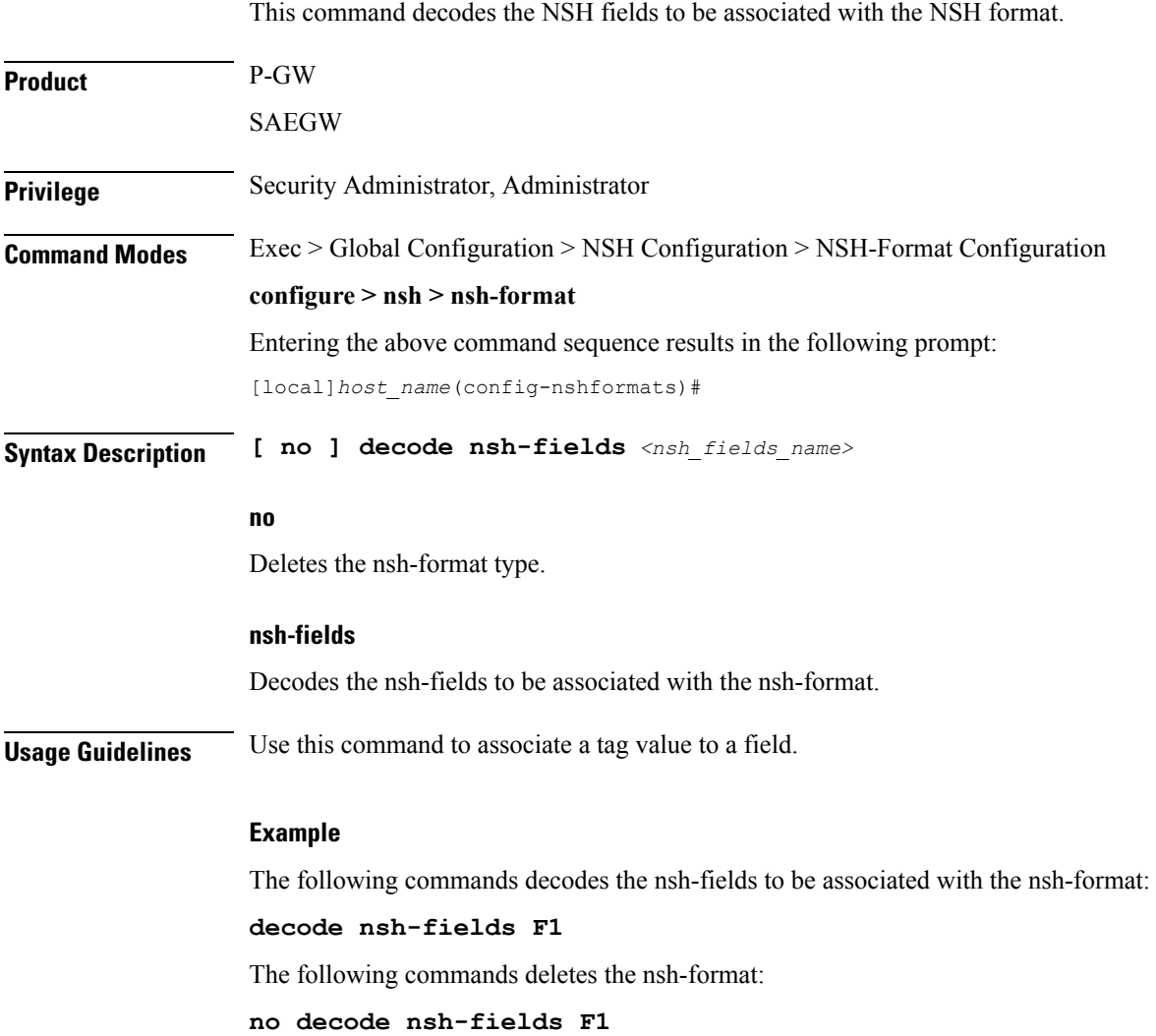

### <span id="page-2-0"></span>**encode**

 $\mathbf{l}$ 

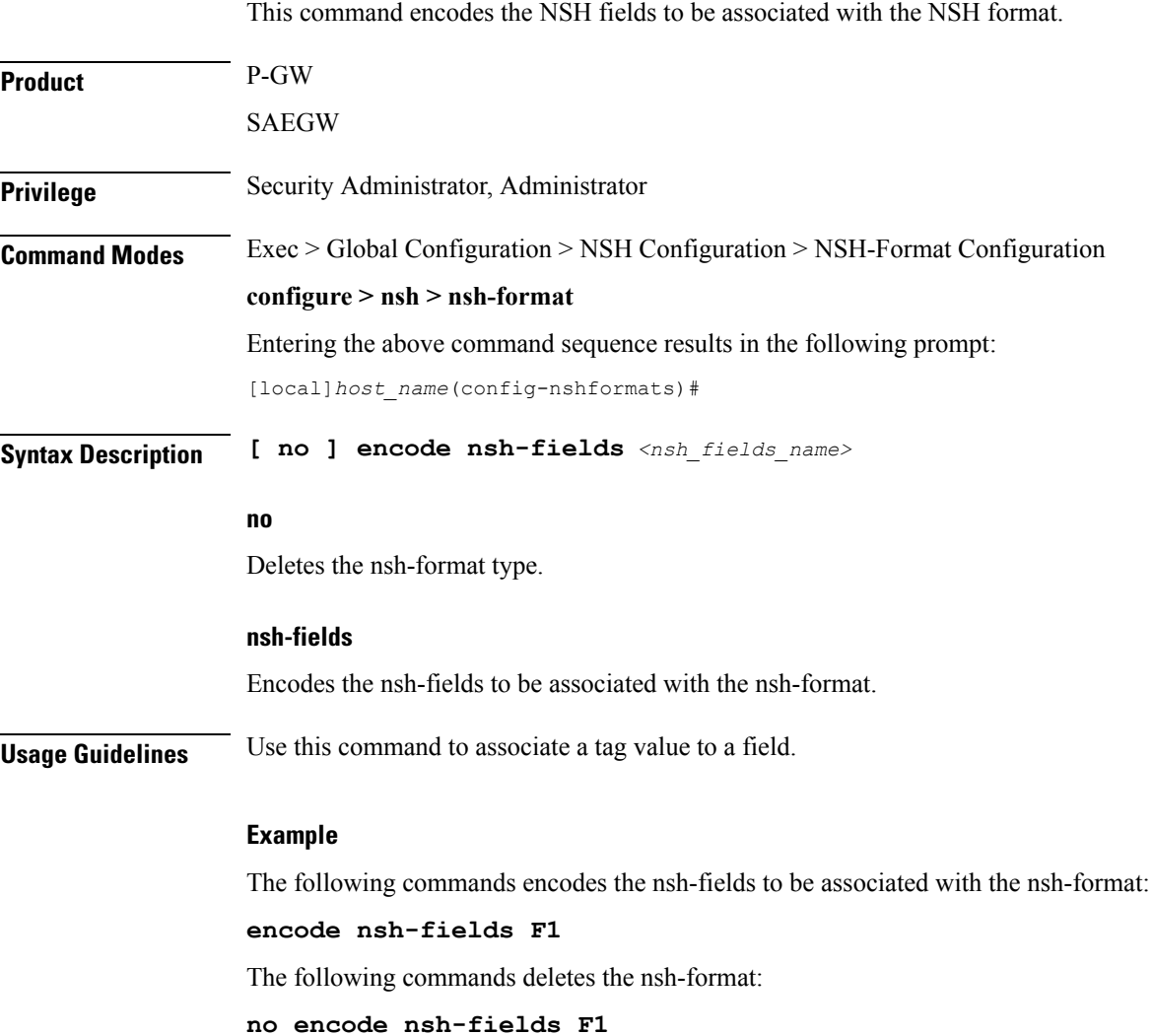

## <span id="page-3-0"></span>**encoding-frequency**

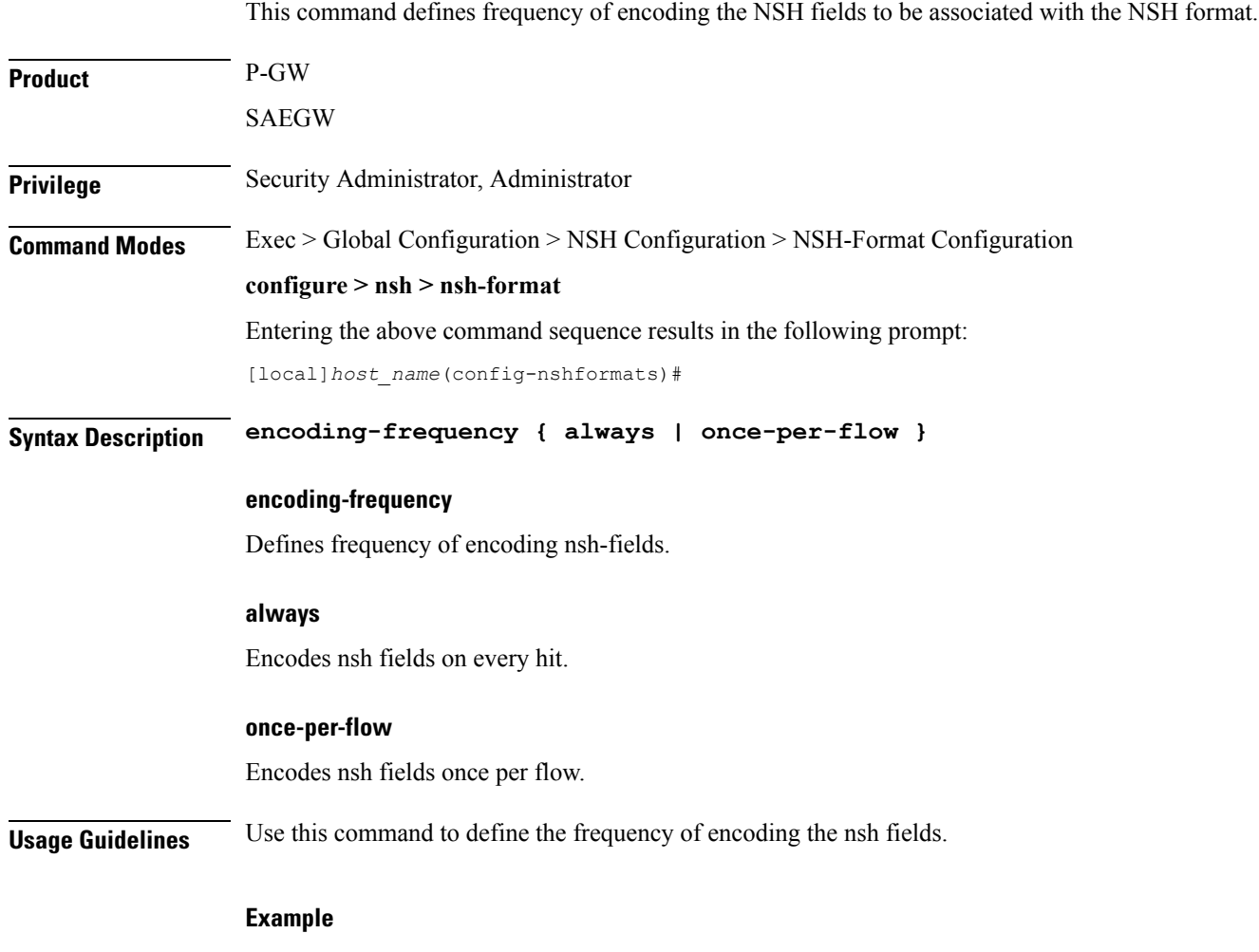

The following commands defines the frequency of encoding the nsh-fields to be associated with the nsh-format:

**encoding-frequency always**

#### **end**

#### <span id="page-4-0"></span>**end**

 $\mathbf l$ 

Exits the current configuration mode and returns to the Exec mode.

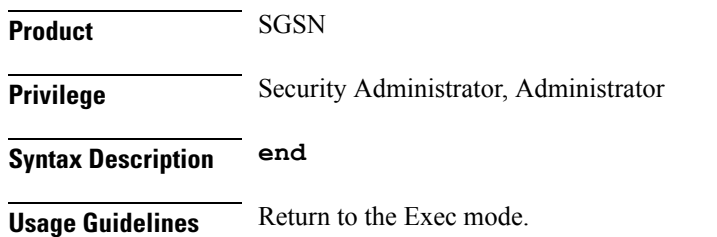

## <span id="page-5-0"></span>**exit**

Exits the current configuration mode and returns to the global configuration mode.

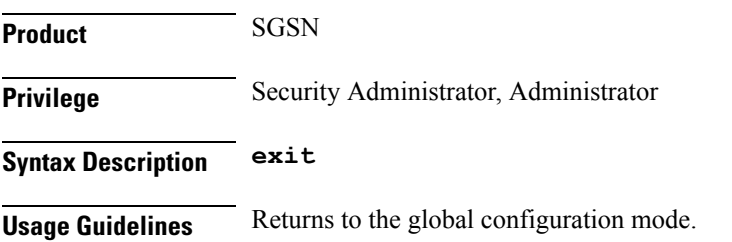